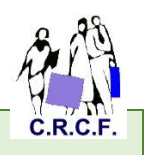

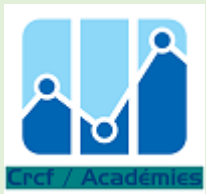

## **Fiche pédagogique : L'entreprise Kid**

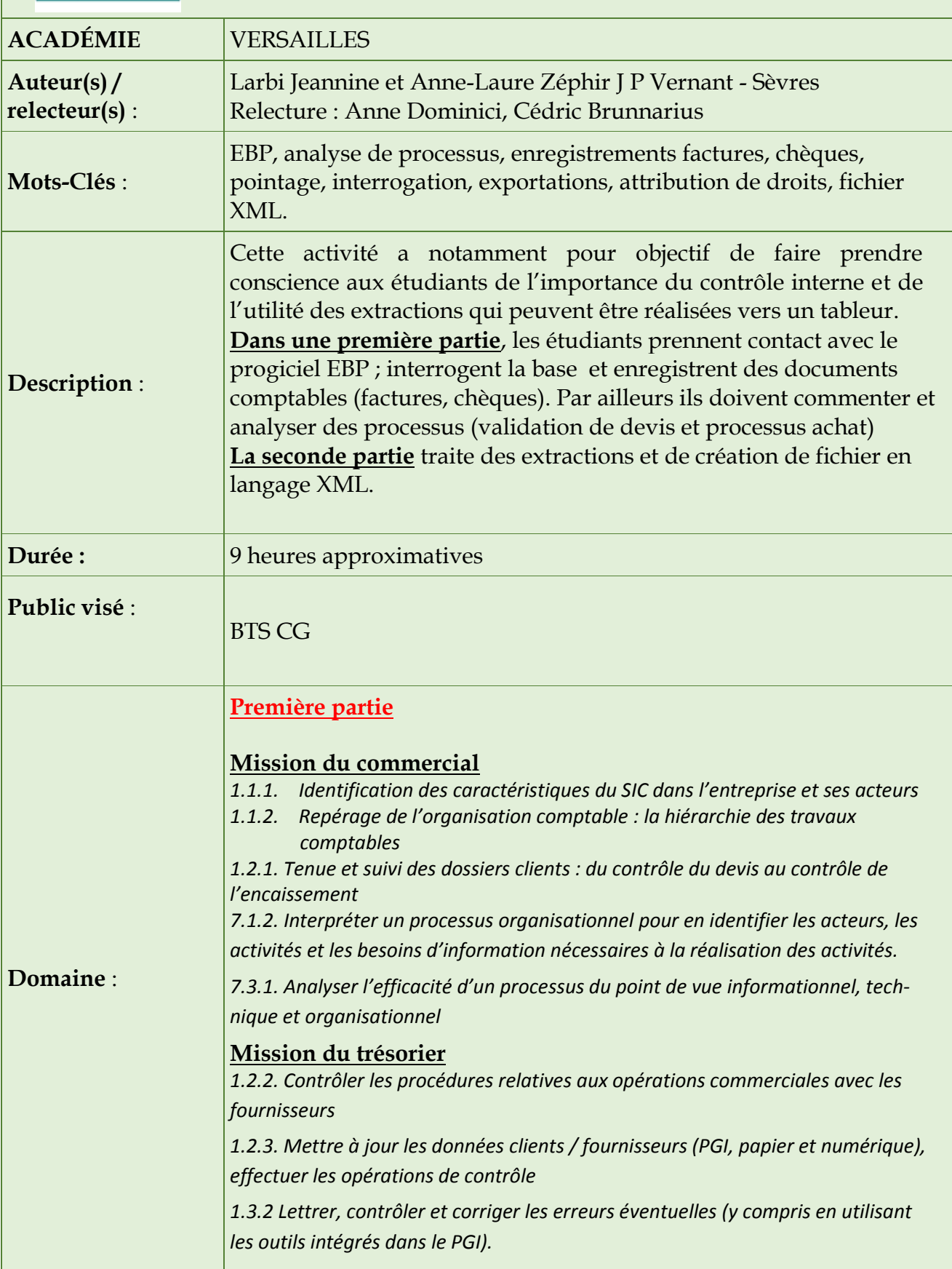

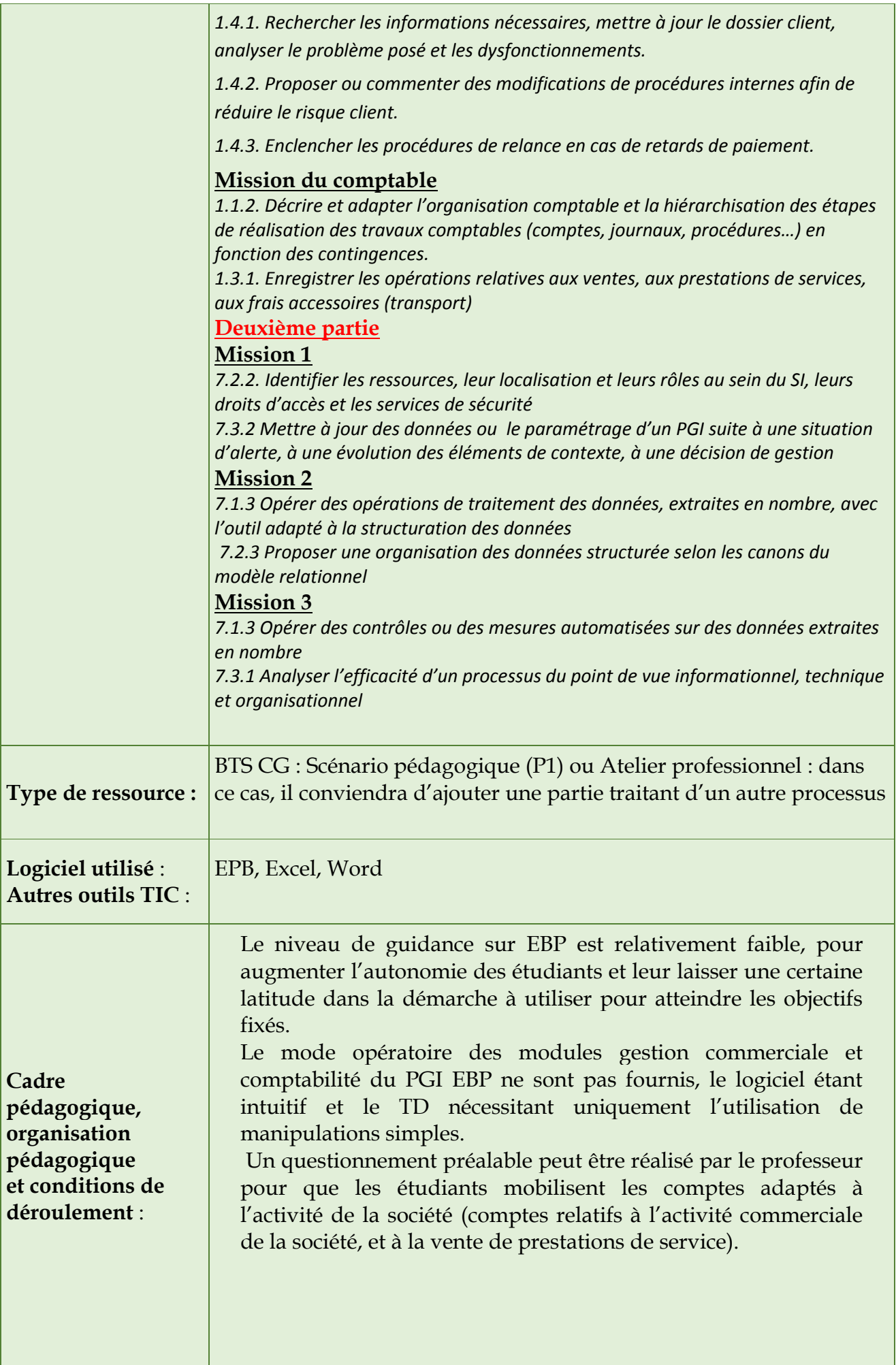

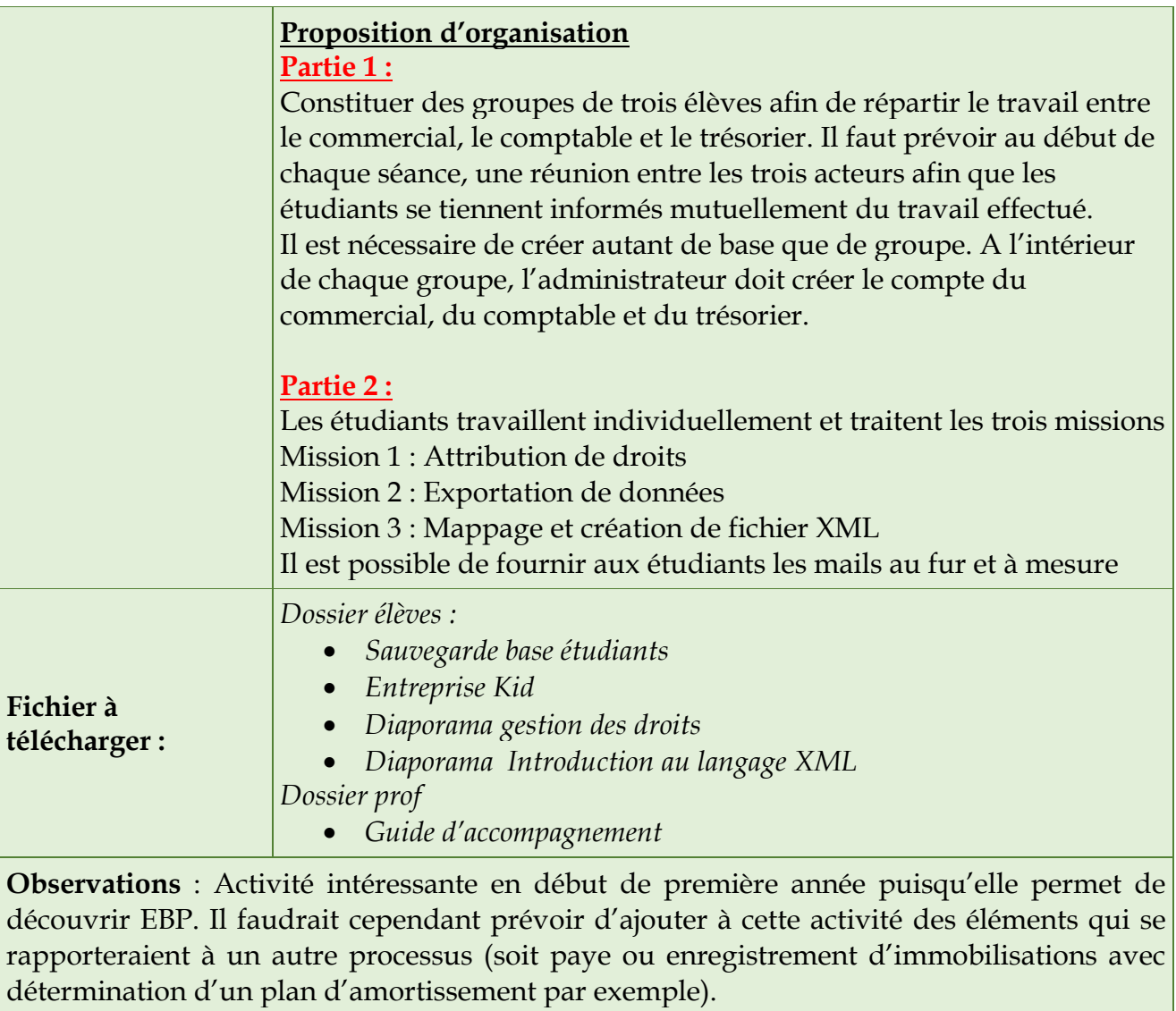

Il est possible aussi d'intégrer des éléments sur la veille (comptable, fiscale, sociale). Cette activité est très riche dans le domaine P7.